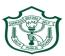

## Delhi Public School, Gwalior (Under the Aegis of DPS Society, New Delhi)

## **Class –VIII**

## **Model Test Paper Subject: Computer**

| Time: 50 Minutes | MM: 40 |
|------------------|--------|
|------------------|--------|

| I.                                                                                           |                                                                                                    | Multiple cho                                             | oice questions.                       | $[10 \times 1 = 10]$                       |  |
|----------------------------------------------------------------------------------------------|----------------------------------------------------------------------------------------------------|----------------------------------------------------------|---------------------------------------|--------------------------------------------|--|
|                                                                                              | a.                                                                                                    | <b>A</b>                                                 | is an input devic                     | e.                                         |  |
|                                                                                              |                                                                                                    | (i) monitor                                              | (ii) keyboar                          | rd (iii) plotter                           |  |
| b.                                                                                           |                                                                                                    |                                                          | is an output device                   |                                            |  |
|                                                                                              |                                                                                                    | (i) mouse                                                | (ii) keyboar                          | d (iii) printer                            |  |
|                                                                                              | c.                                                                                                    |                                                          | ices are used to                      |                                            |  |
|                                                                                              |                                                                                                    | (i) print                                                | (ii) process                          | (iii) store                                |  |
|                                                                                              | d.                                                                                                    | i. To print a document press  (i) Ctrl + C (ii) Ctrl + X |                                       | key combination.                           |  |
|                                                                                              |                                                                                                    | (i) Ctrl + C                                             | (ii) Ctrl + X                         | (iii) Ctrl + P                             |  |
|                                                                                              | e.                                                                                                    | CPU stands                                               | for                                   | ( ) - :                                    |  |
|                                                                                              |                                                                                                    |                                                          |                                       | entral Progressing Unit (iii) Control Unit |  |
|                                                                                              | f.                                                                                                    |                                                          | is the shortcut key                   |                                            |  |
|                                                                                              |                                                                                                    |                                                          | (ii) Ctrl + C                         |                                            |  |
|                                                                                              | g.                                                                                                    |                                                          | a part of                             |                                            |  |
|                                                                                              | <del>o</del> -                                                                                                    |                                                          | ce (ii) Antiviru                      |                                            |  |
|                                                                                              | h.                                                                                                    |                                                          | e following is a social n             | etworking site?                            |  |
|                                                                                              |                                                                                                    |                                                          | (ii) facebook                         |                                            |  |
|                                                                                              | i.                                                                                                    |                                                          | is the shortcut key                   |                                            |  |
|                                                                                              |                                                                                                    |                                                          | (ii) Ctrl + P                         | (iii) Ctrl + V                             |  |
| j. Which of the following is an application software?                                        |                                                                                                    |                                                          |                                       |                                            |  |
|                                                                                              | J.                                                                                                    |                                                          | ce (ii) Hard Dis                      |                                            |  |
|                                                                                              |                                                                                                    | ( )                                                      | ( ) 11 11 11                          | ( )                                        |  |
| II.                                                                                          |                                                                                                    | Fill in the bl                                           | lanks:                                | [10 X 1=10]                                |  |
|                                                                                              |                                                                                                    | 1                                                        | ia waad t                             | a ga fuam ana wahnaga ta athan             |  |
|                                                                                              | <ol> <li> is used to go from one webpage to other.</li> <li> is the tag used in HTML.</li> <li>Primary memory is a</li> </ol> |                                                          |                                       |                                            |  |
|                                                                                              |                                                                                                    |                                                          |                                       |                                            |  |
|                                                                                              |                                                                                                    | 3. Prim                                                  | ary memory is a                       | •                                          |  |
|                                                                                              | 4. Secondary memory is a memory.                                                                                              |                                                          |                                       |                                            |  |
|                                                                                              | 5 is the extension for HTML document.                                                                                         |                                                          |                                       |                                            |  |
| 6 is an auto built function in MS Excel.                                                     |                                                                                                    |                                                          |                                       |                                            |  |
| 7. A cell group of adjacent cells is called  8 is the shortcut to save a document in MS Exce |                                                                                                    |                                                          |                                       | is is called                               |  |
|                                                                                              |                                                                                                    |                                                          |                                       |                                            |  |
|                                                                                              |                                                                                                    | 9                                                        | is the tag used for giving heading in |                                            |  |
|                                                                                              |                                                                                                    | 10.                                                      | is the                                | e tag for inserting a line break.          |  |
| ***                                                                                          |                                                                                                    | <b>11</b> 7 *4                                           | e 41 e 11 ·                           | 15 V 4 51                                  |  |
| III.                                                                                         |                                                                                                    |                                                          | orms for the following:               | [5 X 1=5]                                  |  |
|                                                                                              | a) HUB b) HTML c) WWW                                                                                                    |                                                          |                                       |                                            |  |
|                                                                                              |                                                                                                    |                                                          |                                       |                                            |  |
|                                                                                              |                                                                                                    |                                                          |                                       |                                            |  |
|                                                                                              |                                                                                                    | d) TCP                                                   |                                       |                                            |  |
|                                                                                              |                                                                                                    | e) LAN.                                                  |                                       |                                            |  |

**Answer the following questions:** IV. [5 X 2=10] **Define Intranet.** Write a short note on the term Security. b.

Write a short note on the term Web Designing. c.

- Solve using the concept of BODMAS 12+ (5\*10/2-4+1).
- d.

What do you mean by Marquee Tag? e.

Write the steps to hide a sheet in MS Excel: [1 X 5=5] V.